Panels in the 9000 series: D7212, D7412, D9412 & G, GV2, GV3, and GV4 versions

# **Point Types (up to GV3) Buzz on Fault**

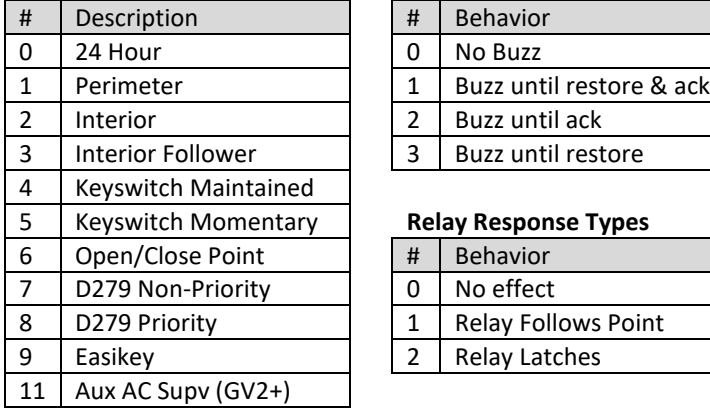

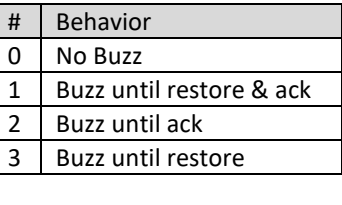

# 5 Keyswitch Momentary **Relay Response Types**

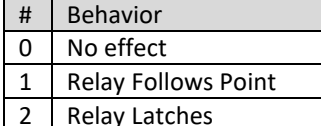

# **Point Types (GV4 only)**

GV4 point types are listed in RPS and do not require referencing a table and entering a number.

## **Point Responses – Controlled (Non 24 Hour)**

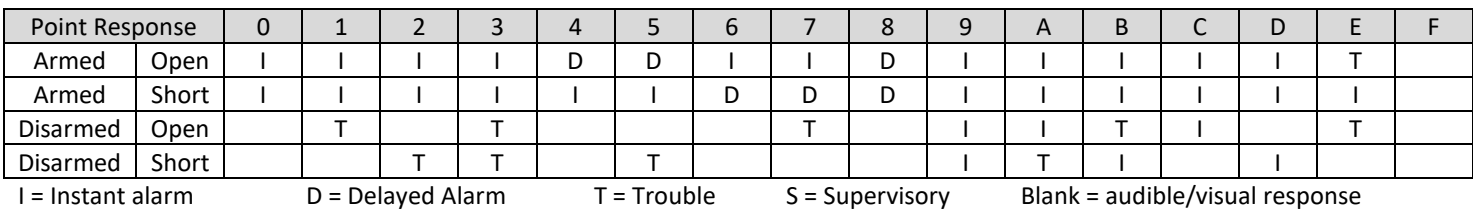

### **Point Responses – 24 Hour Points**

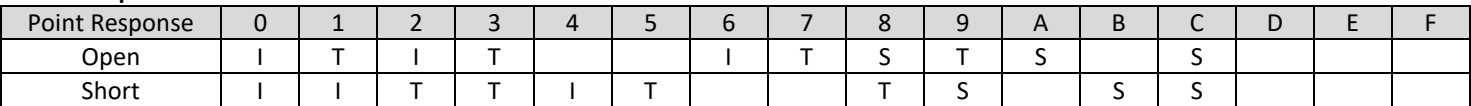

### **Point Responses – Custom Functions (GV4 Only)**

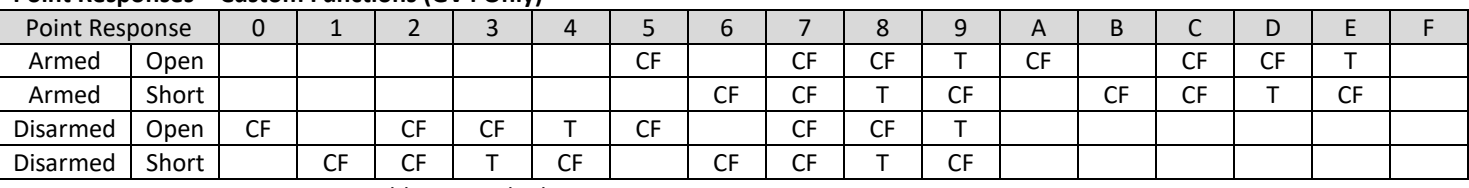

CF = Custom Function T = Trouble Blank = no response

# **Command Center Functions**

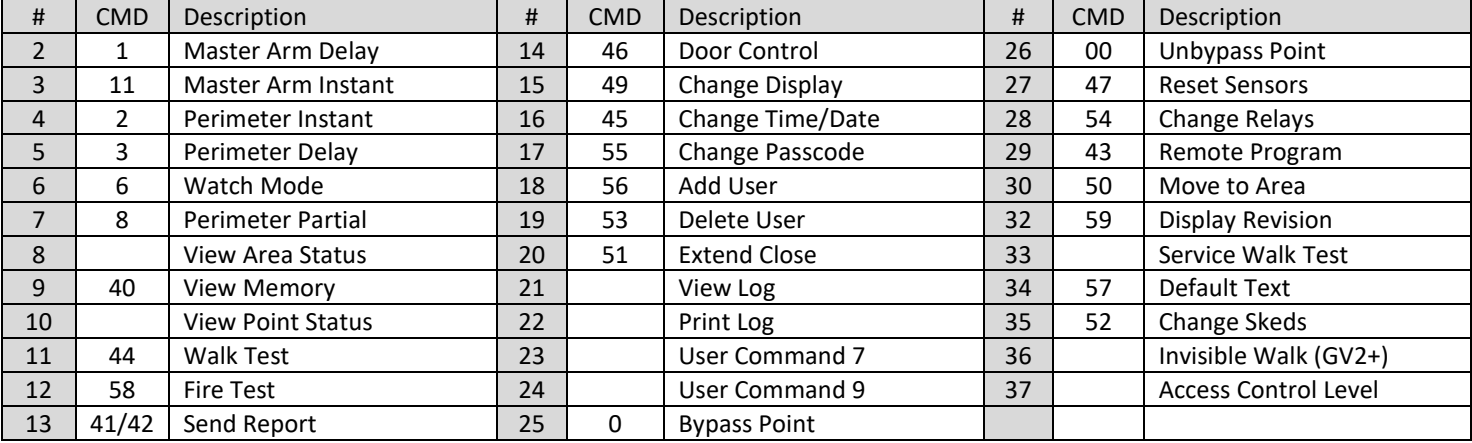

Note: Functions 128-143 are used to trip the custom function of the same number (e.g. 128 = CF 128)